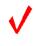

# COMPUTER MODELING (425)

—Secondary—

REGIONAL - 2018

Judges: Please double check and verify all scores and answer keys!

Property of Business Professionals of America.

May be reproduced only for use in the Business Professionals of America

Workplace Skills Assessment Program competition.

### COMPUTER MODELING (S) - REGIONAL 2018 ANSWER KEY Page 2 of 2

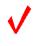

# **Description**

Given a scenario or prompt, Computer Modeling will research the topic, create a profile, concept design(s), prototype(s), and final model and/or scene based upon the assigned topic provided. For example – a new Pixar<sup>©</sup> type character made of metal (refer to background information supplied about character); an opening scene to support a new sci-fi movie; an office chair designed for the year 2050; an environment for a Mars colony in the year 2075, etc.

# **Topic**

Design a new locomotive for the Grapevine Vintage Railroad that can be used for web based marketing.

For information on the Grapevine Vintage Railroad, please visit: https://www.grapevinetexasusa.com/grapevine-vintage-railroad/

Contestants who do *not* submit an entry following this topic will be *disqualified*.

### **JUDGING PROCEDURE**

- Contestants will be introduced by contestant number. **Contestants may continue** to wear their name badges.
- As a team of judges, formulate two to three questions to ask at the conclusion of the presentation. Be sure to ask the same questions of each contestant.
- Contestants will present before a panel of judges and timekeeper.
- The length of set-up/wrap-up will be no more than three (3) minutes.
- The length of the presentation will be no more than ten (10) minutes; followed by judges' questions not to exceed five (5) minutes.
- Excuse contestants upon completion of judges' questions.
- There can be no ties in the top ten (10) contestants. It is the responsibility of the judges to break any ties.
- Administrator will fill out ranking sheet prior to dismissing the judges.
- If more than one (1) section is necessary, finalists will be determined by selecting an equal number from each section.
- Give administrator all Judges' Scoring Rubrics, Judge Comment Sheets and contest materials.
- No audience is allowed in the contest room.

# Please double-check and verify all scores!